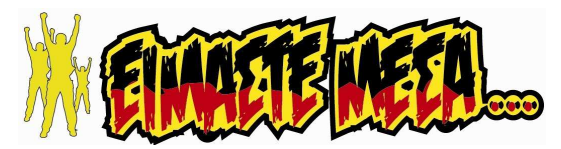

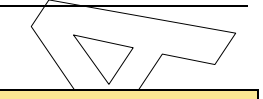

## ΠΡΟΓΡΑΜΜΑΤΙΣΜΟΣ ΥΠΟΛΟΓΙΣΤΩΝ

ΕΠΑ.Λ.

Β΄ Μάθηµα Ειδικότητας

Σάββατο 23 Μαΐου 2020 | Διάρκεια Εξέτασης: 3 ώρες

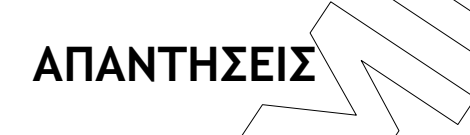

ΘΕΜΑ Α

- Α1. Α.1.1. ΛΑΘΟΣ
	- Α.1.2. ΣΩΣΤΟ
	- Α.1.3. ΣΩΣΤΟ
	- Α.1.4. ΣΩΣΤΟ
	- Α.1.5. ΛΑΘΟΣ
- **A.2.**  $\alpha$ ) Έχει μόνο ένα σημείο εισόδου από το οποίο δέχεται τα δεδομένα του.
- 2020 | Μάιος | Φάση 3 | Διαγωνίσματα Επανάληψης<br> **h ΠΡΟΓΡΑΜΜΑΤΙΣΜΟΣ ΥΠΟΛΟΓΙΣΤΩΝ**<br> **EΠΑ.Λ.**<br> **EΠΑ.Λ.**<br> **EΠΑ.Λ.**<br> **E ΔΙΑΘΩΣ**<br> **AΠΑΝΤΗΣΕΙΣ**<br> **AΠΑΝΤΗΣΕΙΣ**<br> **AΠΑΝΤΗΣΕΙΣ**<br> **AΠΑΝΤΗΣΕΙΣ**<br> **AΠΑΝΤΗΣΕΙΣ**<br> **AΠΑΝΤΗΣΕΙΣ**<br> **AΠΑΝΤΗΣΕΙΣ** β) Το (υπο)πρόγραμμα το οποίο καλεί ένα άλλο υποπρόγραμμα σταματάει την εκτέλεσή του όσο εκτελείται το καλούμενο υποπρόγραμμα. Μόνο ένα υποπρόγραμμα μπορεί να εκτελείται σε μια χρονική στιγμή.
	- γ) Ο έλεγχος επιστρέφει στο (υπο)πρόγραμμα το οποίο καλεί, όταν το καλούμενο ύποπρόγραμμα σταματήσει να εκτελείται.

Α.3. Θα εμφανιστούν

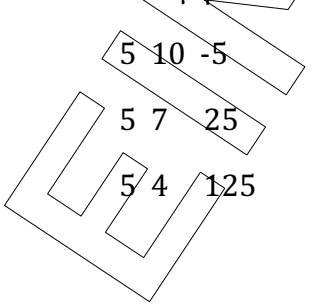

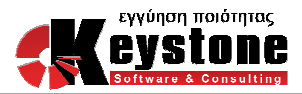

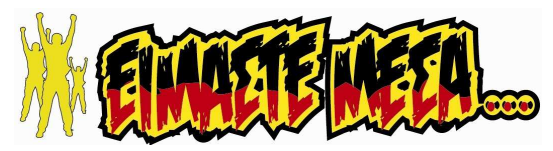

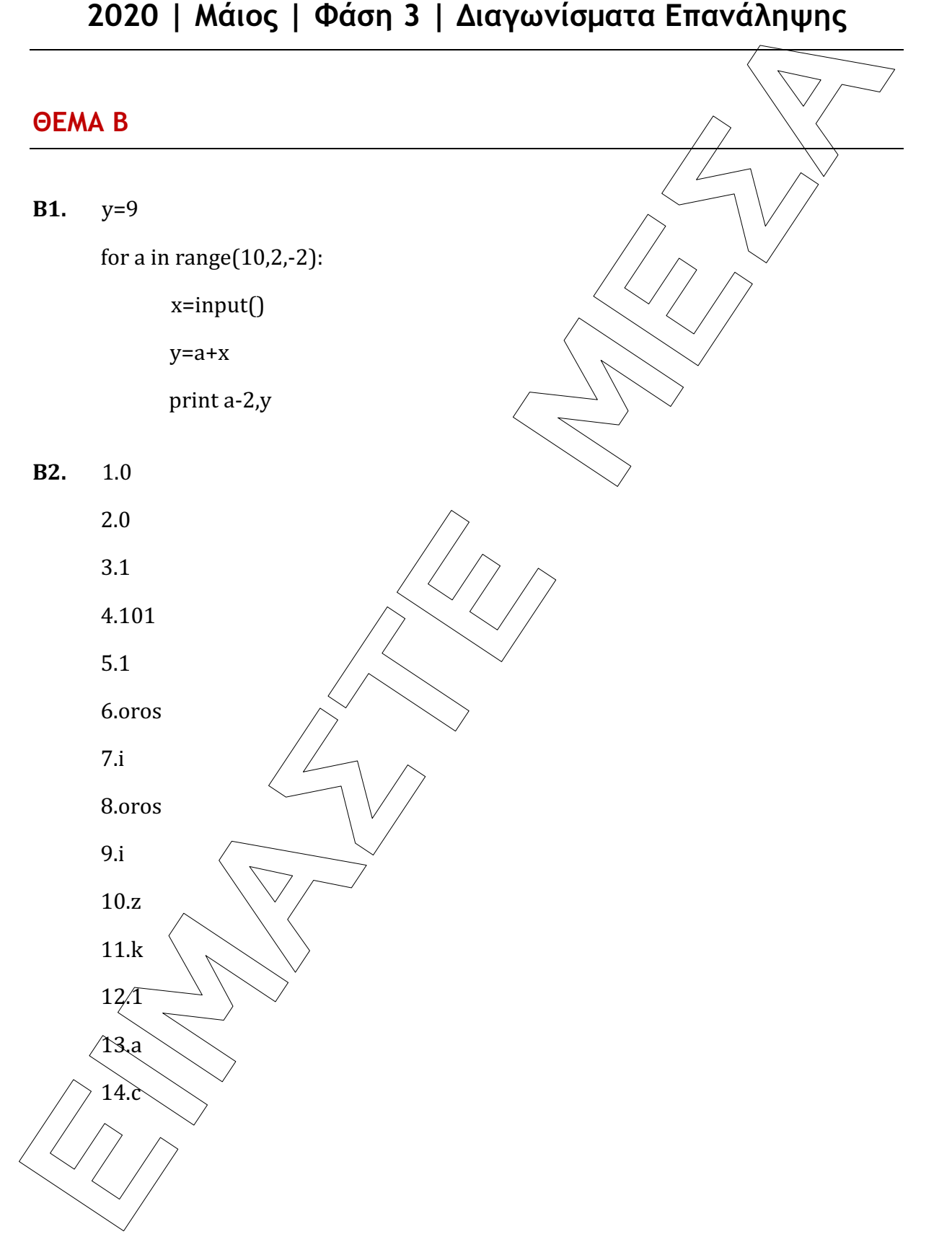

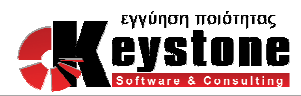

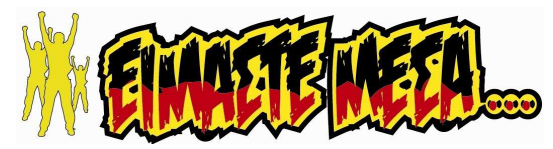

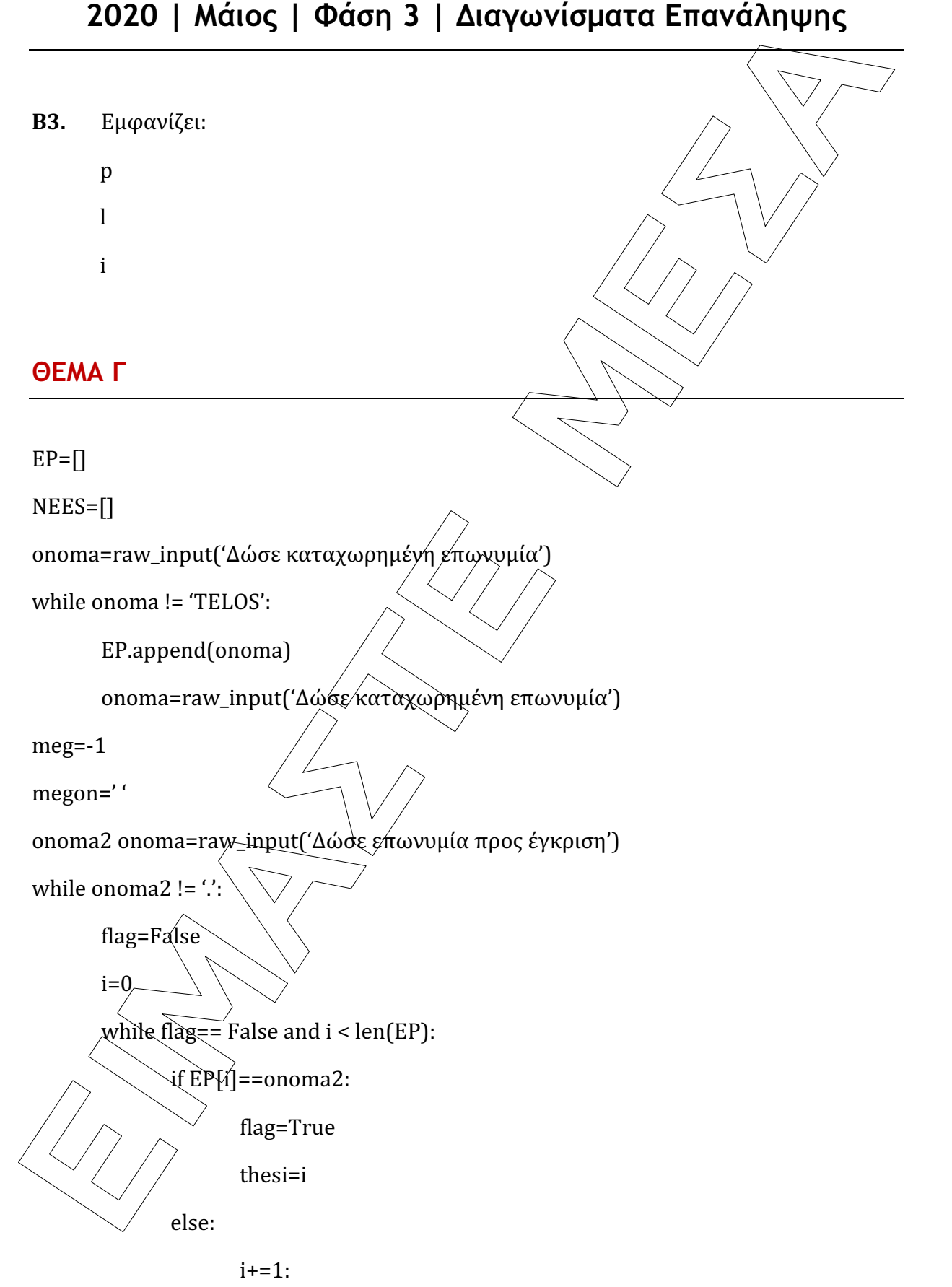

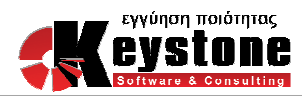

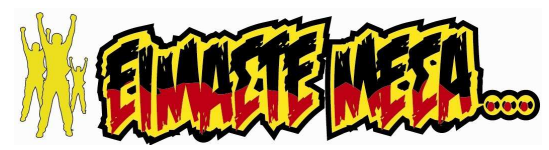

## **2020** | **Mátoc** | Φάση 3 | Διαγωνίσματα Επανάληψης<br>
if flag == True:<br>
print "fi etaovopica" a επωνυμία"<br>
else:<br>
else:<br>
print "FycpiOthes η επωνυμία"<br>
MEESappend(comma2)<br>
Frampend(comma2)<br>
if the (comma2)<br>
megne = enorma 2020 | Μάιος | Φάση 3 | Διαγωνίσματα Επανάληψης

if flag == True:

print 'Η επωνυμία δεν εγκρίθηκε και υπάρχει στη θέση, thesi

else:

print ' Εγκρίθηκε η επωνυμία '

NEES.append(onoma2)

EP.append(onoma2)

if len (onoma2)> meg:

meg=len(onoma2)

megon = onoma2

onoma2=raw\_input('Δώσε επωνεμία προς έγκριση')

print 'Η επωνυμία ', megon, ' είχε τους περισσό τερους χαρακτήρες ', meg

N= len(NEES)

for i in range  $(1,N,1)$ :

for j in range  $(N-1,i-1,-1)$ 

if  $NEEST$ ]  $\leq$   $NEES$ [j-1]  $\leq$   $NEES$ [j]

for i in range (len( $NEES$ )) print NEES[i]

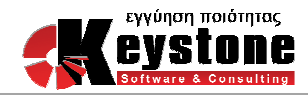

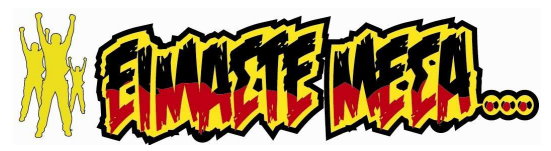

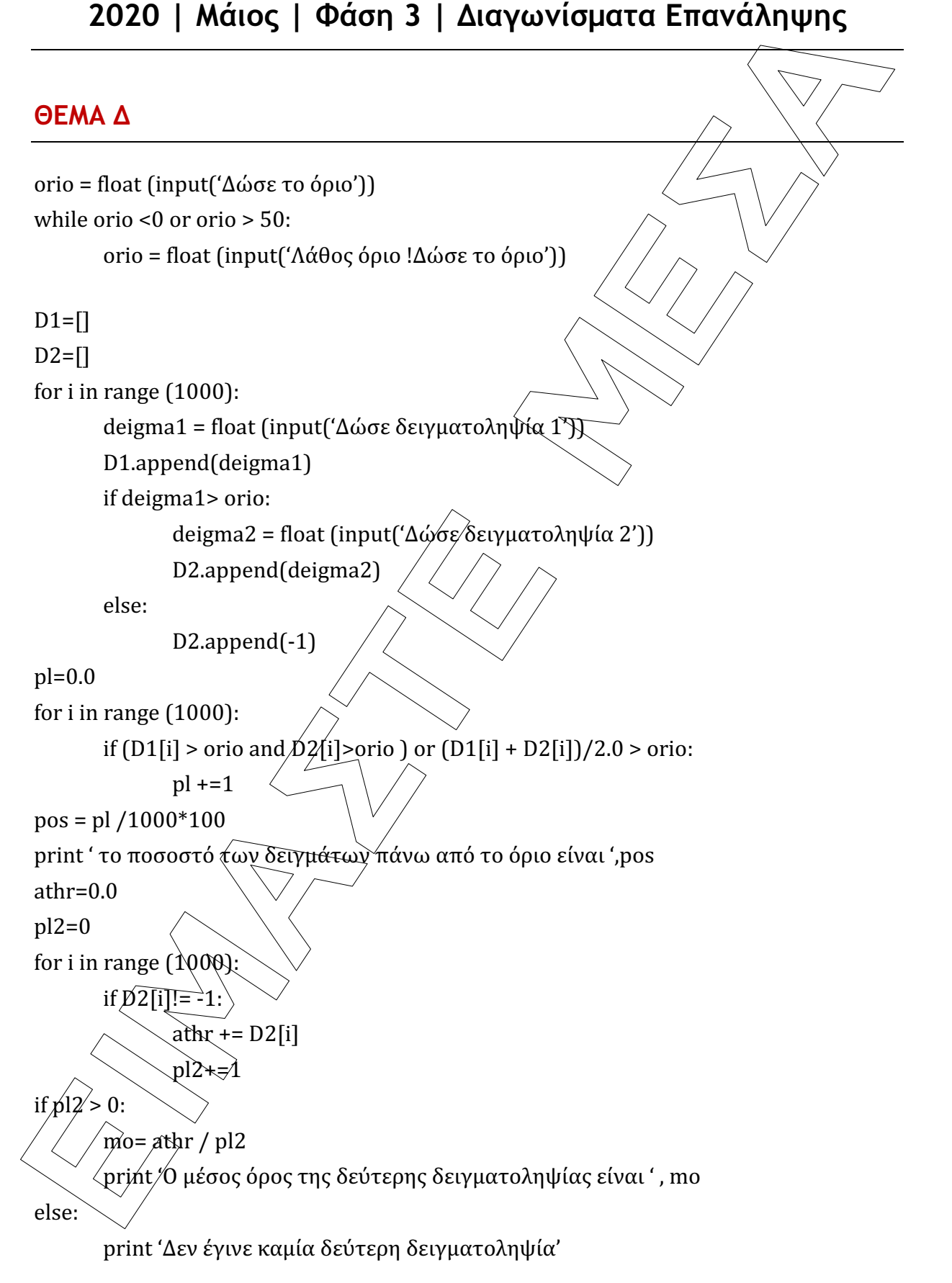

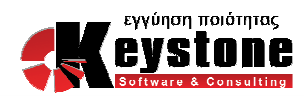